**Access 2007 User Guide** 

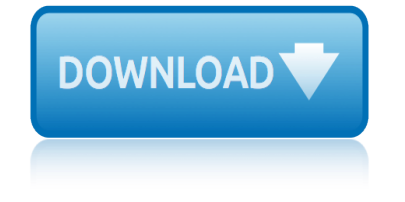

# **access 2007 user guide**

#### **access 2007 user guide pdf**

This page is a portal to the online data dissemination activities of the Division of Vital Statistics, including both interactive online data access tools and downloadable public use data files.

#### **Data Access - Vital Statistics Online**

The main intent of these tutorials is to quide frequent users of Microsoft® Access through the transition of earlier versions to the new 2007 edition.

#### **Access-Freak :: Getting started with Microsoft(R) Access ...**

This User Guide to AustLII is also available for downloading as an RTF file (10 Mb) and as a PDF file (480 Kb) for printing and/or reading offline.

#### **User Guide to AustLII**

OpenOffice.org User Guide for Version 2.x [OpenOffice.org User Guide for 2.x] [0.2] First edition:  $[2005\text{\AA}$ -04 $\text{\AA}$ -11] First English edition:  $[2005\text{\AA}$ -04 $\text{\AA}$ -11]

#### **OpenOffice.org User Guide**

Access 2007 introduced major new functionality in both the engine and the interface. Seasoned developers discovered new things are possible, and casual users found more things within their grasp.

#### **Microsoft Access tips: Converting to Access 2007**

If after buying OC Windows 10 you need a tutorial or want to learn about the new features in Windows 10, then read this article. Here you can download the Windows 10 user guide in pdf format.

#### **Windows 10 user guide PDF and manual**

Beyond the Numbers. Safety First! Projected growth in safety inspection occupations 2016†26 04/16/2019; The relationship between crude oil prices and export prices of major agricultural commodities 04/11/2019

## **Archive By Publication - Bureau of Labor Statistics**

2 SLDS Teacher Dashboard User Guide Georgia Department of Education February 10, 2016  $\hat{a} \in \mathcal{C}$ Page 2 of 48 All Rights Reserved Table of Contents

#### **SLDS Teacher Dashboard User Guide**

1 1. 1.INTRODUCTION General This guide explains how to operate DT Series (DT310/ DT710/DT330/DT730) under the following headings. CHAPTER 1 INTRODUCTION

## **NEC-10645 UNIVERGE SV8300 DT300 DT700 USER GUIDE**

The updated and expanded edition of this popular, 162-page guide includes nearly 30 pages of new material, including cover crop suggestions for common rotations, up-and-coming cover crop species, effects on yields, climate considerations, and more.

#### **Extension Store**

This download allows you to export and save to the PDF and XPS formats in eight 2007 Microsoft Office programs. It also allows you to send as e-mail attachment in the PDF and XPS formats in a subset of these programs.

# **access 2007 user guide**

# **2007 Microsoft Office Add-in: Microsoft Save as PDF or XPS**

GTKWave 3.3 Wave Analyzer User's Guide GTKWave 3.3 Wave Analyzer User's Guide 1

# **GTKWave 3.3 Wave Analyzer User's Guide**

UDS1100 Device Server User Guide 3 Operation of this equipment in a residential area is likely to cause interference, in which case the user, at his or her own expense, will be required to take whatever measures

## **UDS1100 User Guide - Lantronix**

Comments? Send comments on the documentation by going to http://solvnet.synopsys.com, then clicking  $\hat{a} \in \text{ceEnter}$  a Call to the Support Center. $\hat{a} \in \text{•}$  Formality  $\hat{A} \circledR$ 

## **Formality User Guide - VLSI IP**

UDS2100 Device Server User Guide 3 Operation of this equipment in a residential area is likely to cause interference, in which case the user, at his or her own expense, will be required to take whatever measures

## **UDS1100 User Guide - Lantronix**

User Guide Taleo Onboarding FP12A ii Confidential Information and Notices Confidential Information The recipient of this document (hereafter referred to as "the recipient") agrees that the **Confidential** 

# **Taleo Enterprise Taleo Onboarding User Guide - oracle.com**

MMSEA 111 – January 4, 2019 - NGHP User Guide Version 5.5 - Chapter I: Introduction and Overview [PDF, 532KB]

## **NGHP User Guide - Centers for Medicare & Medicaid Services**

2/36 ESCI user guide www.haygroup.com The emotional and social competency inventory (ESCI) user guide The purpose of this user guide is to provide accredited EI practitioners with background

## **Emotional and social competency inventory (ESCI)**

The 2007 Microsoft Office Add-in: Save as PDF or XPS allows you to export and save to the PDF and XPS formats in eight 2007 Microsoft Office programs. The tool will also allow you to send as e-mail attachment in the PDF and XPS formats in a subset of these programs (specific features vary by program

## **Download 2007 Microsoft Office Add-in: Microsoft Save as ...**

This download allows you to export and save to the PDF and XPS formats in eight 2007 Microsoft Office programs. It also allows you to send as e-mail attachment in the PDF and XPS formats in a subset of these programs.

# **2007 Microsoft Office Add-in: Microsoft Save as PDF or XPS**

2007 honda pilot service manual pdf 2007honda accord repair service manual 2007 scion tc service manual 2007 yamaha fz6 owners manual service 2013 electrical standards product guide 2011 kia optima user manual 2007 nissan sentra workshop service repair manual 9733 instant 2007 mazdaspeed 3 repair manual 2007 yamaha yzf r1 owner manual 2007 infiniti g35 coupe owners manual pdf 2007 jeep cherokee relay to starter [2007 hd road king se](http://www.1066contemporary.com/2007_scion_tc_service_manual.pdf)[rvice](http://www.1066contemporary.com/2007_yamaha_fz6_owners_manual_service.pdf) manual [2009 nissan frontier diy troubleshoot](http://www.1066contemporary.com/2007_honda_pilot_service_manual_pdf.pdf)ing guide [2007 hyundai santa fe owners m](http://www.1066contemporary.com/2007honda_accord_repair_service_manual.pdf)anual free 2007 nissan xterra service repair manual 2007 honda ridgeline manual pdf [2007 yamaha wolverine 3](http://www.1066contemporary.com/2013_electrical_standards_product_guide.pdf)[5](http://www.1066contemporary.com/2007_mazdaspeed_3_repair_manual.pdf)[0 2wd sport atv service repai](http://www.1066contemporary.com/2011_kia_optima_user_manual.pdf)[r](http://www.1066contemporary.com/2007_yamaha_yzf_r1_owner_manual.pdf) [maintenance](http://www.1066contemporary.com/2007_nissan_sentra_workshop_service_repair_manual_9733_instant.pdf) overhaul manual [2007 volvo v50 repair manual](http://www.1066contemporary.com/2007_nissan_sentra_workshop_service_repair_manual_9733_instant.pdf) 2007 zx6r manual pdf 2013 audi a6 user manual english 2013 tms study [guide re](http://www.1066contemporary.com/2007_yamaha_yzf_r1_owner_manual.pdf)view [2007 kenworth repair manual pdf](http://www.1066contemporary.com/2007_infiniti_g35_coupe_owners_manual_pdf.pdf) [2013](http://www.1066contemporary.com/2007_hyundai_santa_fe_owners_manual_free.pdf) [mustang gt order guide](http://www.1066contemporary.com/2007_jeep_cherokee_relay_to_starter.pdf) 2007 mer[cedes r350 owners manual](http://www.1066contemporary.com/2007_hd_road_king_service_manual.pdf) 2007 [harley davids](http://www.1066contemporary.com/2007_nissan_xterra_service_repair_manual.pdf)[on xl family service manual](http://www.1066contemporary.com/2009_nissan_frontier_diy_troubleshooting_guide.pdf) 2007 nitro manual h pdf [2007 lexus gs450h service repair manual software](http://www.1066contemporary.com/2007_yamaha_wolverine_350_2wd_sport_atv_service_repair_maintenance_overhaul_manual.pdf) [2010 ford fusion](http://www.1066contemporary.com/2007_yamaha_wolverine_350_2wd_sport_atv_service_repair_maintenance_overhaul_manual.pdf) [h](http://www.1066contemporary.com/2007_honda_ridgeline_manual_pdf.pdf)[ybrid user guide owners man](http://www.1066contemporary.com/2007_volvo_v50_repair_manual.pdf)[u](http://www.1066contemporary.com/2007_honda_ridgeline_manual_pdf.pdf)al pdf [2007 rav4 repa](http://www.1066contemporary.com/2007_zx6r_manual_pdf.pdf)ir manual [2007 jk service manual](http://www.1066contemporary.com/2013_audi_a6_user_manual_english.pdf) [free](http://www.1066contemporary.com/2013_tms_study_guide_review.pdf) [jkownerscom](http://www.1066contemporary.com/2013_tms_study_guide_review.pdf) jeep [2010 nissan rogue user man](http://www.1066contemporary.com/2007_kenworth_repair_manual_pdf.pdf)[ual](http://www.1066contemporary.com/2013_mustang_gt_order_guide.pdf)

access 2007 user guide pdfdata access - vital statistics onlineaccess-freak :: getting started with microsoft(r) access ...user quide to austliiopenoffice.org user guidemicrosoft access tips: converting to access 2007windows 10 user guide [pdf and manualarchive by p](http://www.1066contemporary.com/access_2007_user_guide_pdf.pdf)[ublication - bureau of labor statisti](http://www.1066contemporary.com/data_access_vital_statistics_online.pdf)[csslds teacher](http://www.1066contemporary.com/access_freak_getting_started_with_microsoft_r_access.pdf) dashboard user guidenec-10645 univerge sv8300 dt300 dt700 user guideextension [store2007 microsoft office add-in: microsoft](http://www.1066contemporary.com/access_freak_getting_started_with_microsoft_r_access.pdf) [save as pdf or xpsgt](http://www.1066contemporary.com/user_guide_to_austlii.pdf)[kwave 3.3 wave](http://www.1066contemporary.com/openoffice_org_user_guide.pdf) [analyzer u](http://www.1066contemporary.com/openoffice_org_user_guide.pdf)[ser's guideuds1100 user guide - lantronixformali](http://www.1066contemporary.com/microsoft_access_tips_converting_to_access_2007.pdf)[ty user guide - vlsi](http://www.1066contemporary.com/windows_10_user_guide_pdf_and_manual.pdf) [ipuds1100 user guid](http://www.1066contemporary.com/slds_teacher_dashboard_user_guide.pdf)[e](http://www.1066contemporary.com/archive_by_publication_bureau_of_labor_statistics.pdf) [- lantronixtaleo enterprise taleo onboarding us](http://www.1066contemporary.com/nec_10645_univerge_sv8300_dt300_dt700_user_guide.pdf)[e](http://www.1066contemporary.com/slds_teacher_dashboard_user_guide.pdf)[r guide](http://www.1066contemporary.com/extension_store.pdf)  [oracl](http://www.1066contemporary.com/extension_store.pdf)e.comnghp user guide - centers for medicare & amp; medicaid services [emotional and social](http://www.1066contemporary.com/gtkwave_3_3_wave_analyzer_users_guide.pdf) [competency inventory \(esci\)dow](http://www.1066contemporary.com/uds1100_user_guide_lantronix.pdf)[nload 2007 microsoft office](http://www.1066contemporary.com/formality_user_guide_vlsi_ip.pdf) a[dd-in: microsoft save as ...200](http://www.1066contemporary.com/uds1100_user_guide_lantronix.pdf)[7 microsoft office add-in: microsoft save as pd](http://www.1066contemporary.com/taleo_enterprise_taleo_onboarding_user_guide_oracle_com.pdf)f [or](http://www.1066contemporary.com/formality_user_guide_vlsi_ip.pdf) [xps](http://www.1066contemporary.com/taleo_enterprise_taleo_onboarding_user_guide_oracle_com.pdf)

#### [sitem](http://www.1066contemporary.com/2007_microsoft_office_add_in_microsoft_save_as_pdf_or_xps.pdf)[ap index](http://www.1066contemporary.com/download_2007_microsoft_office_add_in_microsoft_save_as.pdf)

[Home](http://www.1066contemporary.com/sitemap.xml)